**Manual Settings For [Vodafone](http://myfiles.westpecos.com/document.php?q=Manual Settings For Vodafone Gprs) Gprs** >[>>>CLICK](http://myfiles.westpecos.com/document.php?q=Manual Settings For Vodafone Gprs) HERE<<<

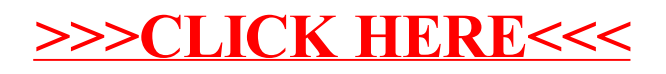